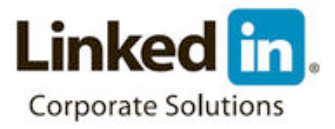

÷.

Boolean searches rely on specific modifiers to help you find results more closely related to the types of profiles you need to find. You can build search strings in the Keywords, Title, Name and Company fields. The modifiers you can include in Recruiter are quotes, parenthesis, AND, OR and NOT.

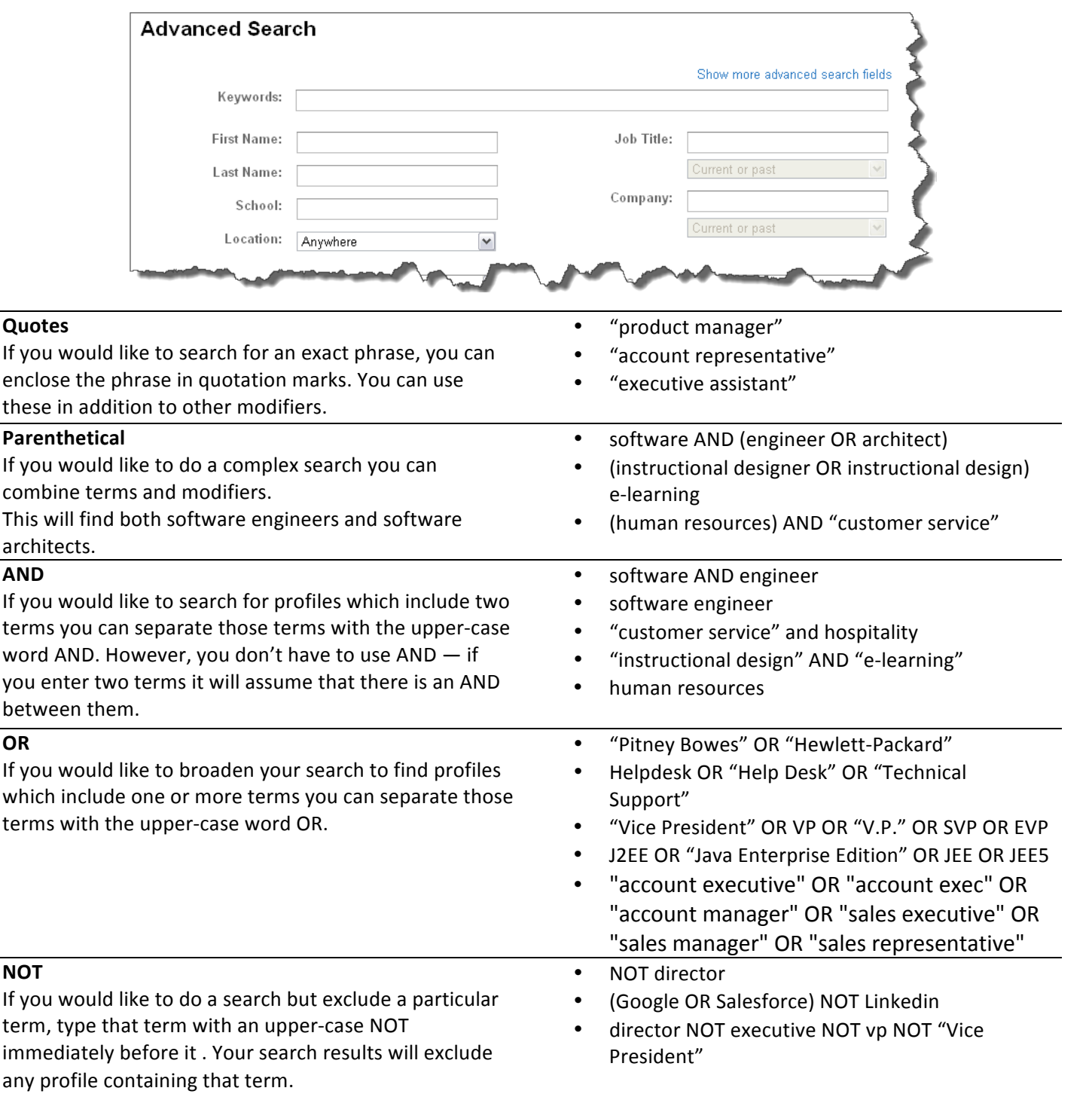